# $\frac{d\ln\ln}{d\log\log n}$

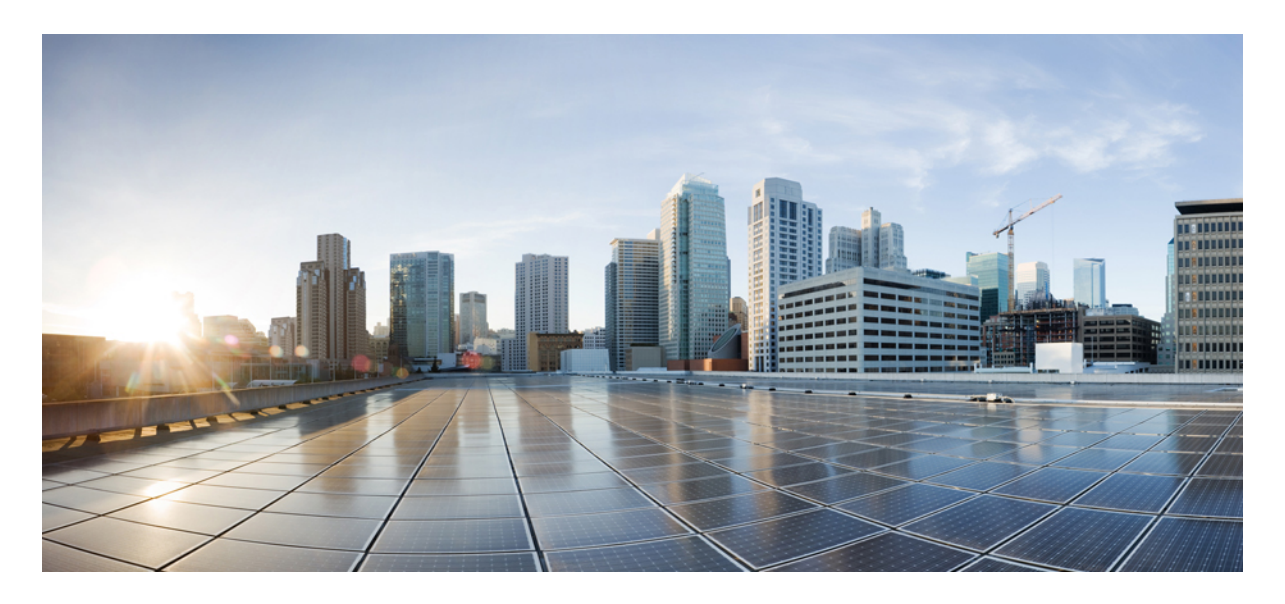

**Cisco MSX APIs API Version [Lifecycle](#page-1-0) and Status 2 [Deprecated](#page-2-0) APIs 3**

#### → Back

## <span id="page-1-0"></span>**API Version Lifecycle and Status**

Various API status are given below:

- **Active**: An active API version is the most current and fully supported API. It is the recommended version that should be used by everyone.
- **Deprecated**: A deprecated API version is superseded by a newer API version. It is available for the release in which it is deprecated and also available for one additional release.

For example, if an API is deprecated in release 1.2.0, this API will be available in release 1.3.0, but maybe decommissioned in release 1.4.0.

New consumers are denied access to the deprecated APIs (enforcement policy pending).

- **Retired**: A retired API version is an API that should have been decommissioned but due to extenuating circumstances, it is still in use. The API is no longer supported (no bug fixes) and it includes any API deprecated for more than two releases. Any application using a retired API must migrate to an active API.
- **Decommissioned**: A decommissioned API version is no longer available in production. This typically occurs after an API is deprecated in two releases.

#### **State Transition**

Active > Deprecated > Retired (Optional) > Decommissioned

#### **Table 1: API Version Status Table**

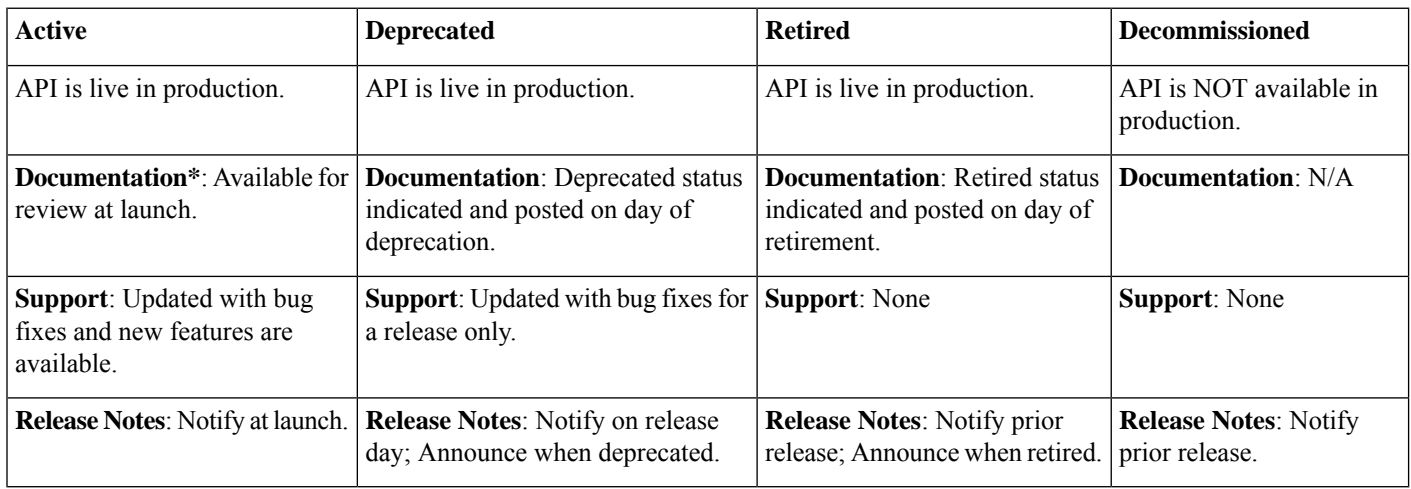

# <span id="page-2-0"></span>**Deprecated APIs**

This section contains the list of deprecated APIs, retired APIs, and decommissioned APIs of Cisco MSX. The table below has both original APIs and the APIs that are replacing these original APIs.

The deprecated APIs are:

## **Deprecated APIs in Cisco MSX 4.3**

No APIs have been deprecated.

### **Deprecated APIs in Cisco MSX 4.2**

No APIs have been deprecated.

## **Retired APIs from Cisco MSX**

The table below has APIs that had been deprecated from Cisco MSX releases and may be decommissioned at any time. For more information on retired status, see API Version [Lifecycle](https://www.cisco.com/c/en/us/td/docs/net_mgmt/msx/4_3_0/release_notes/articles/msx_msx_apis.html#msx_api_lifecycle) and Status.

#### **Table 2: APIs Retired from Cisco MSX**

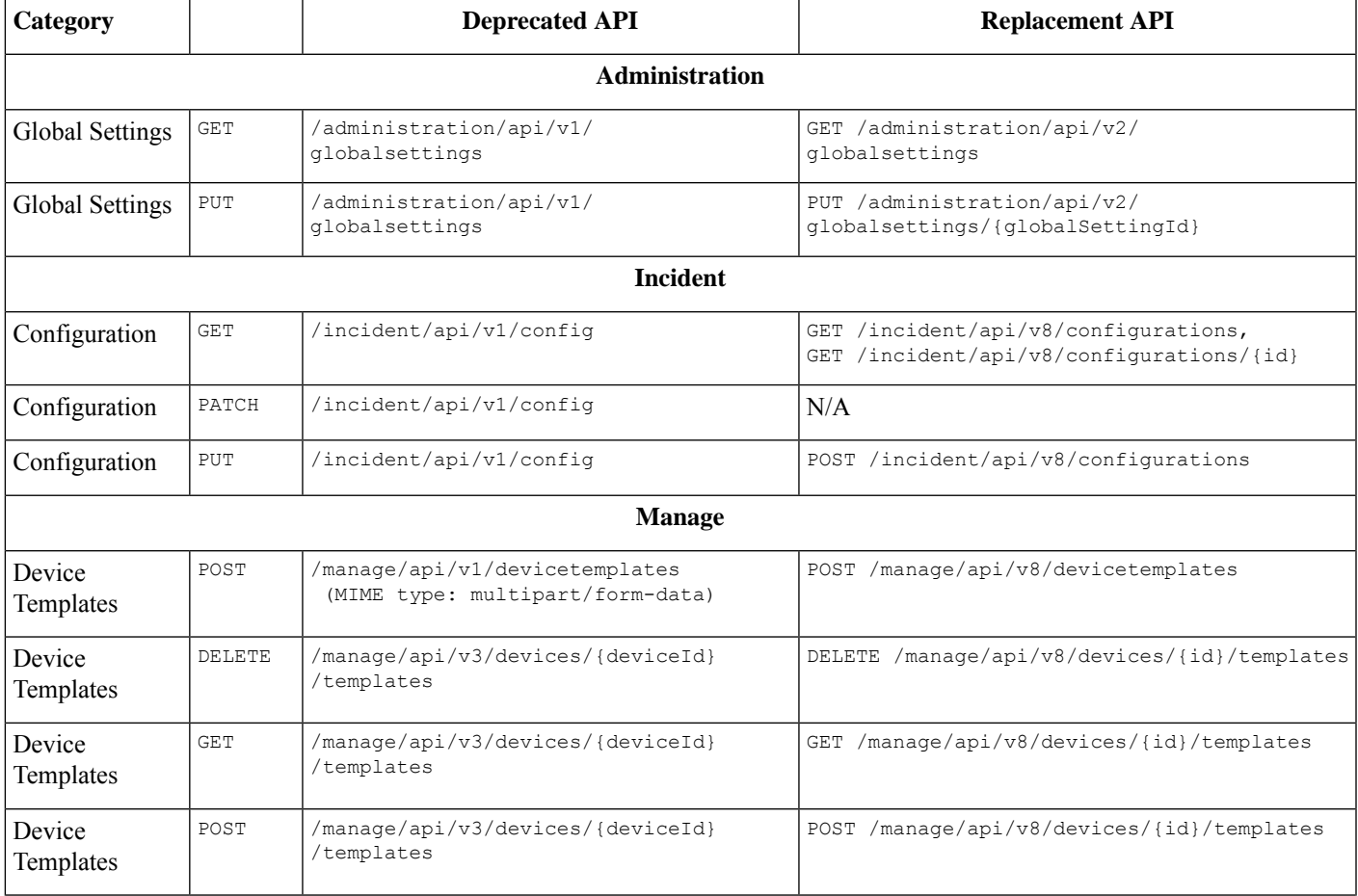

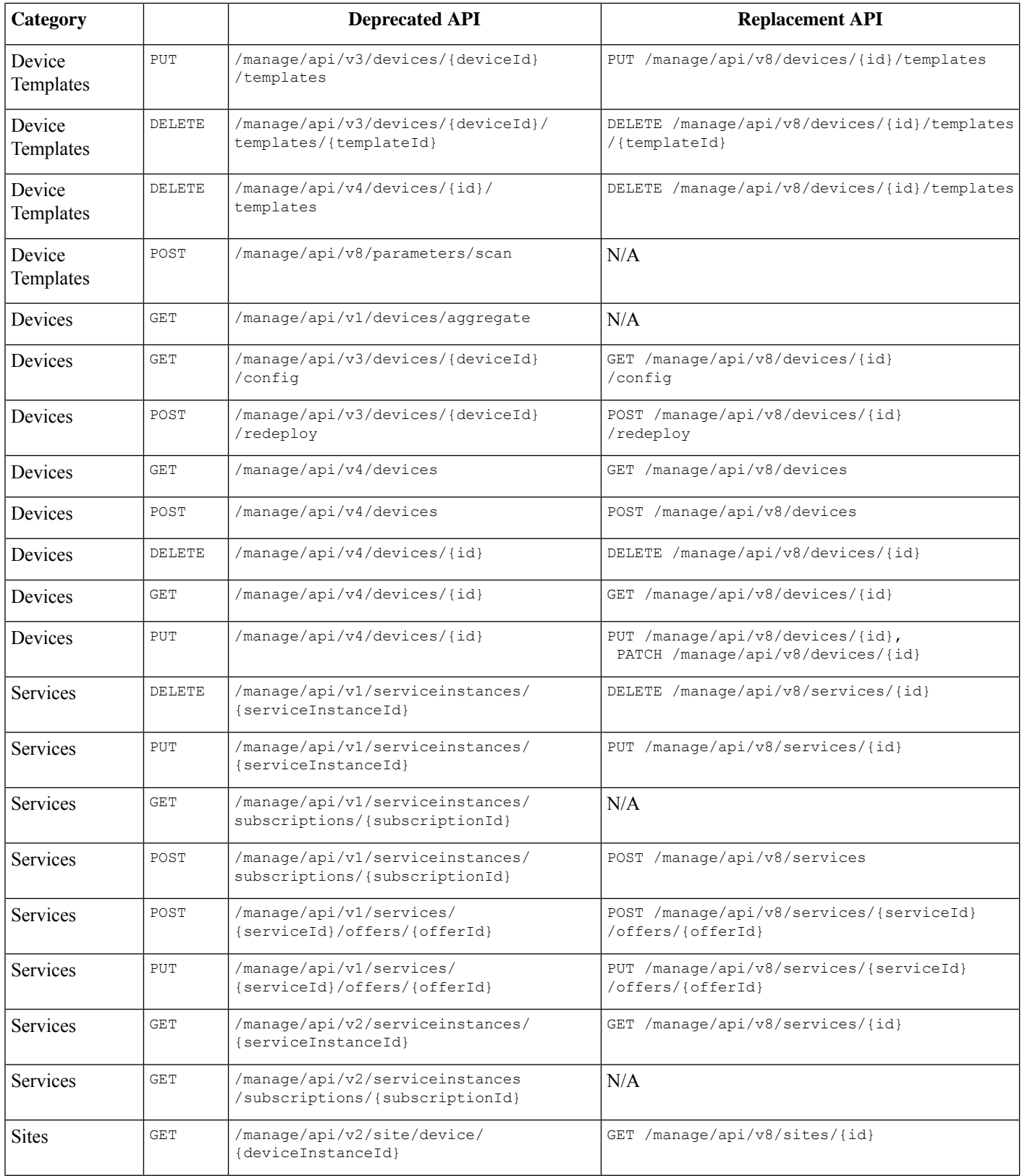

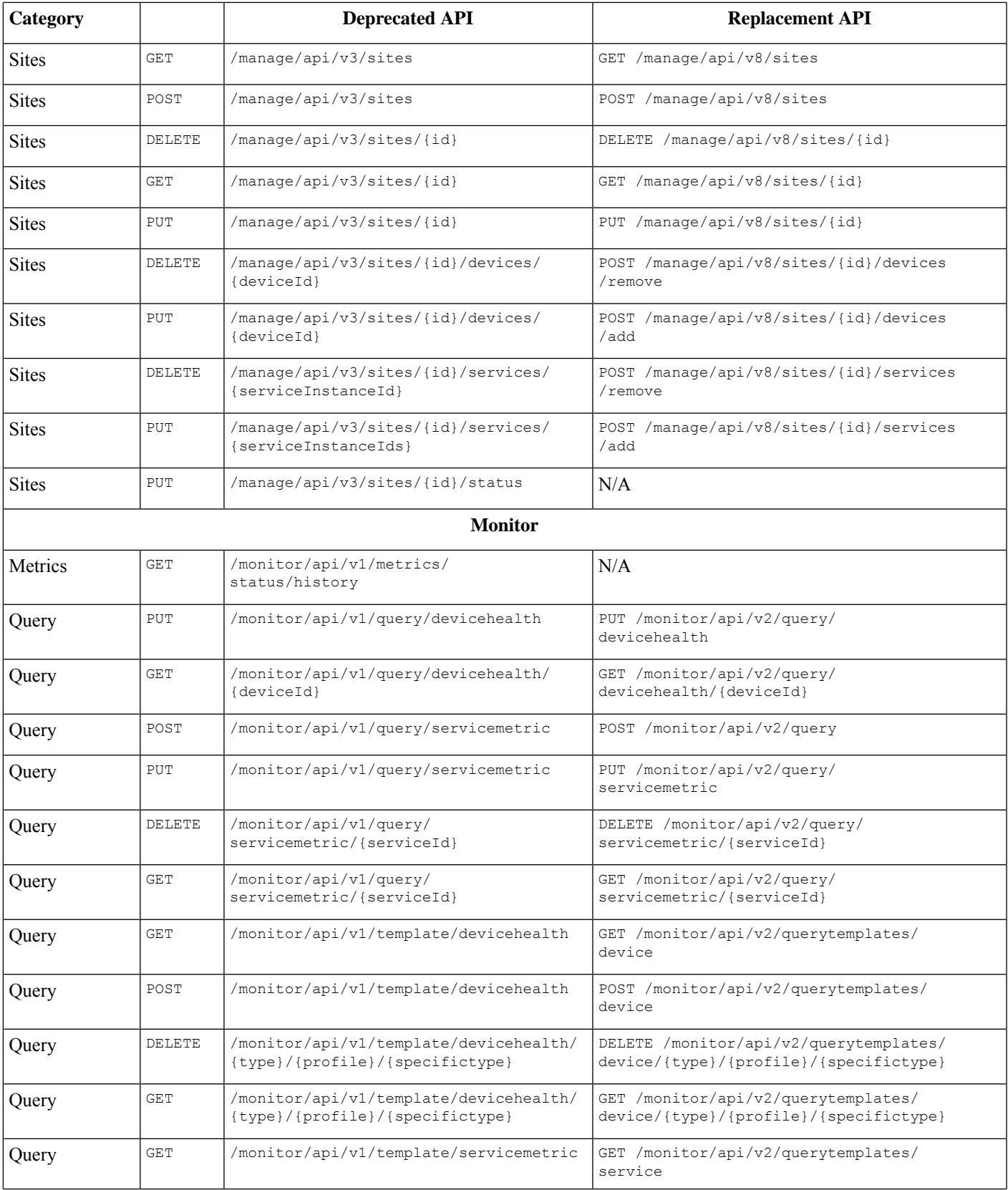

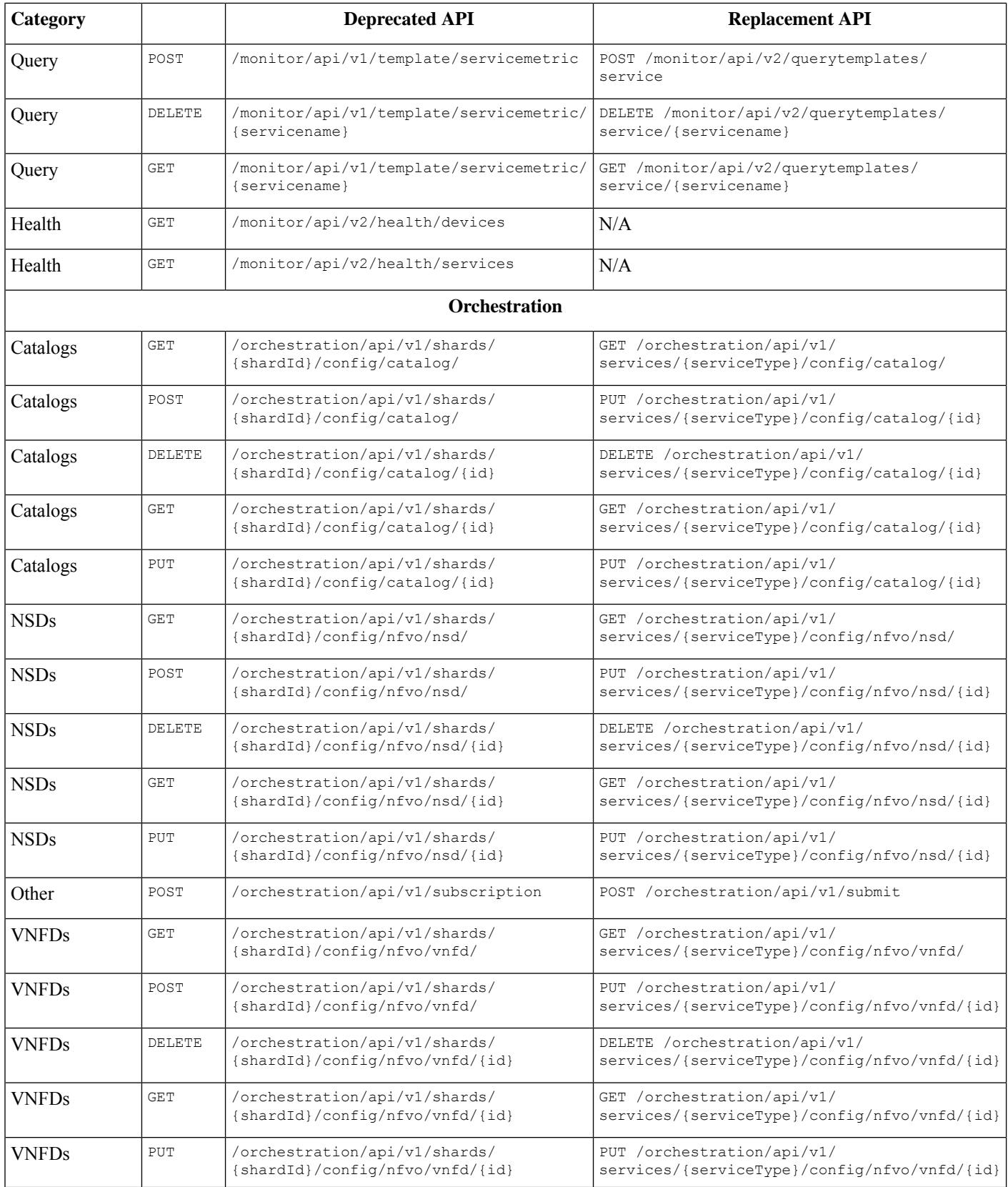

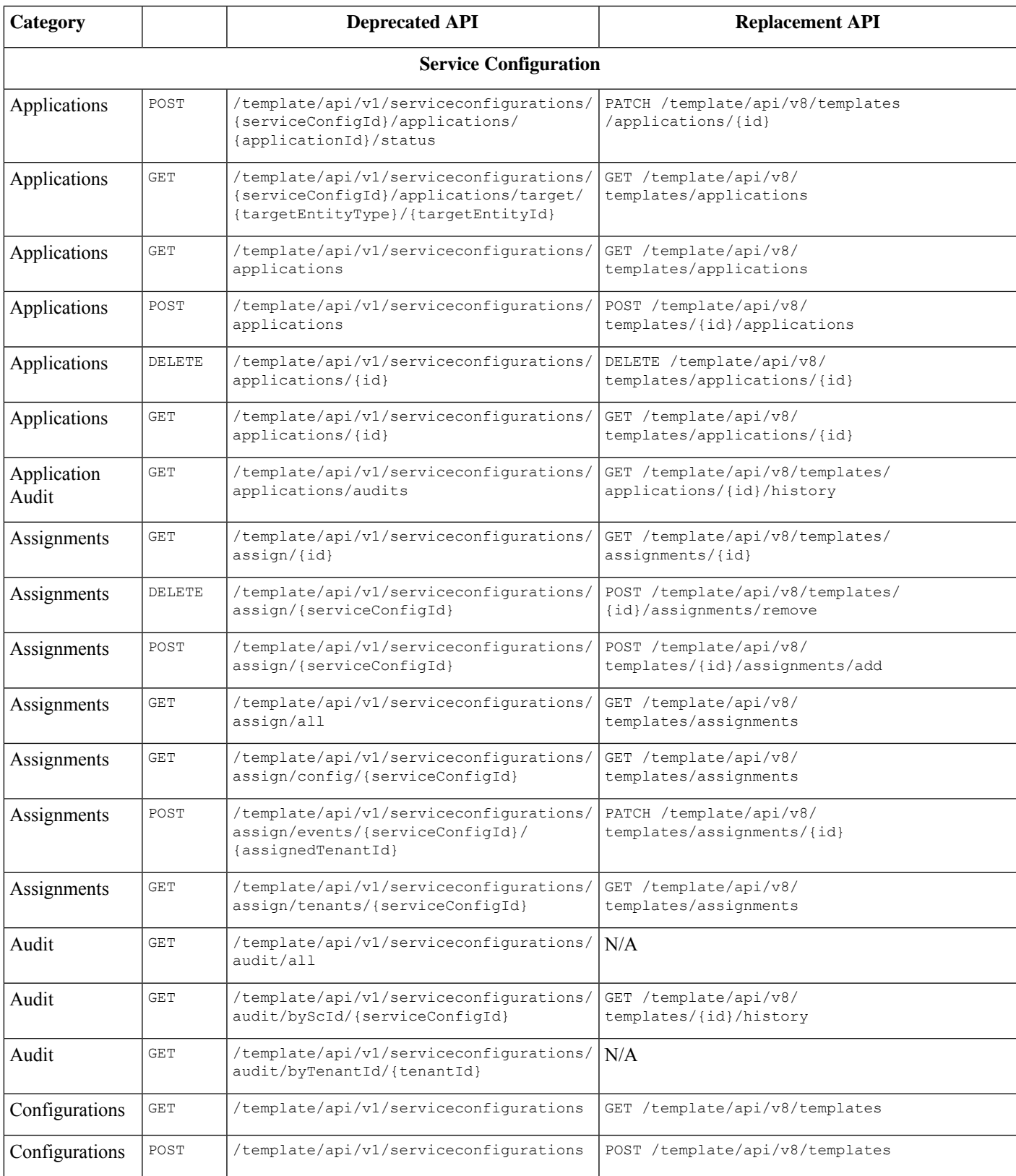

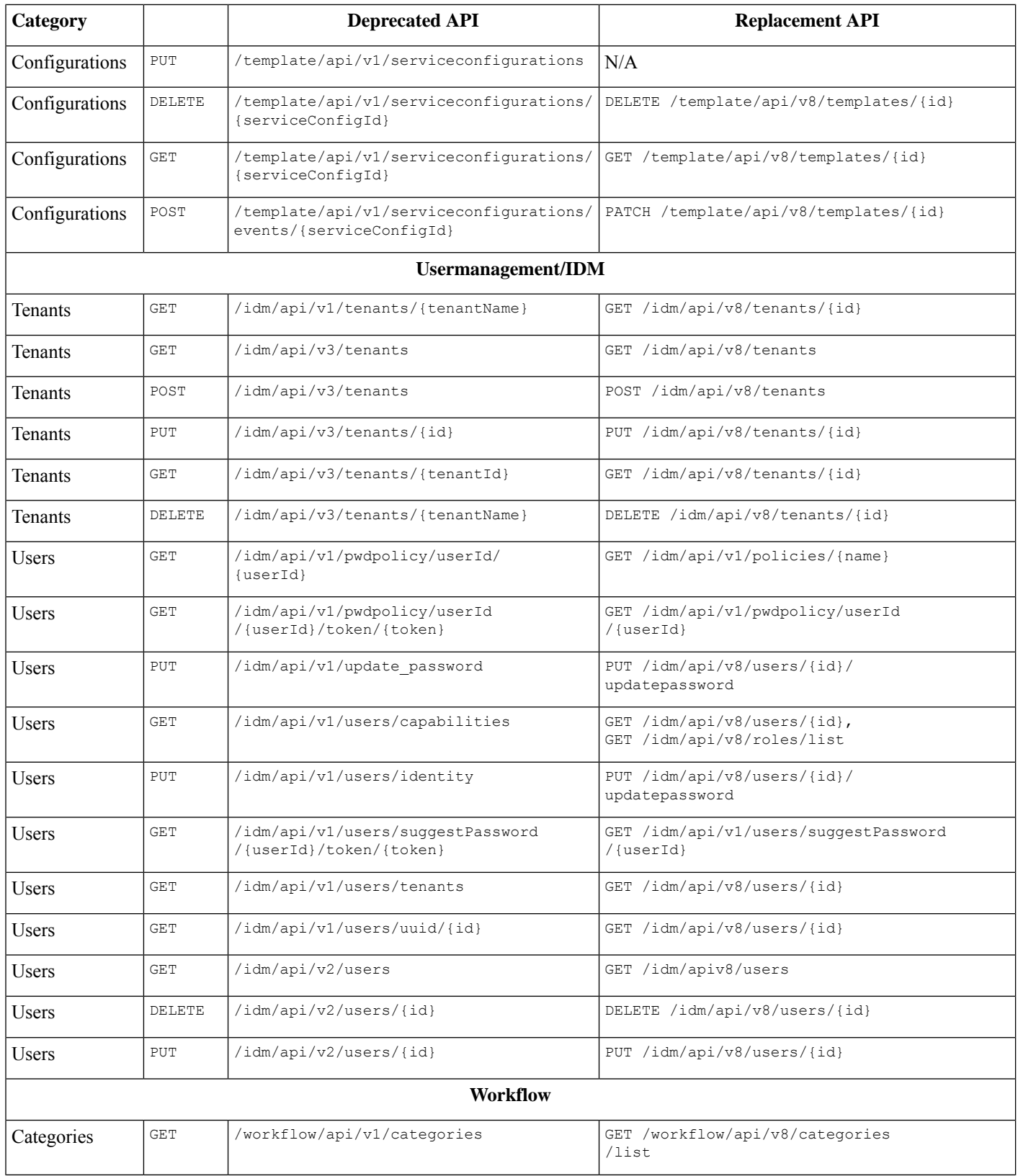

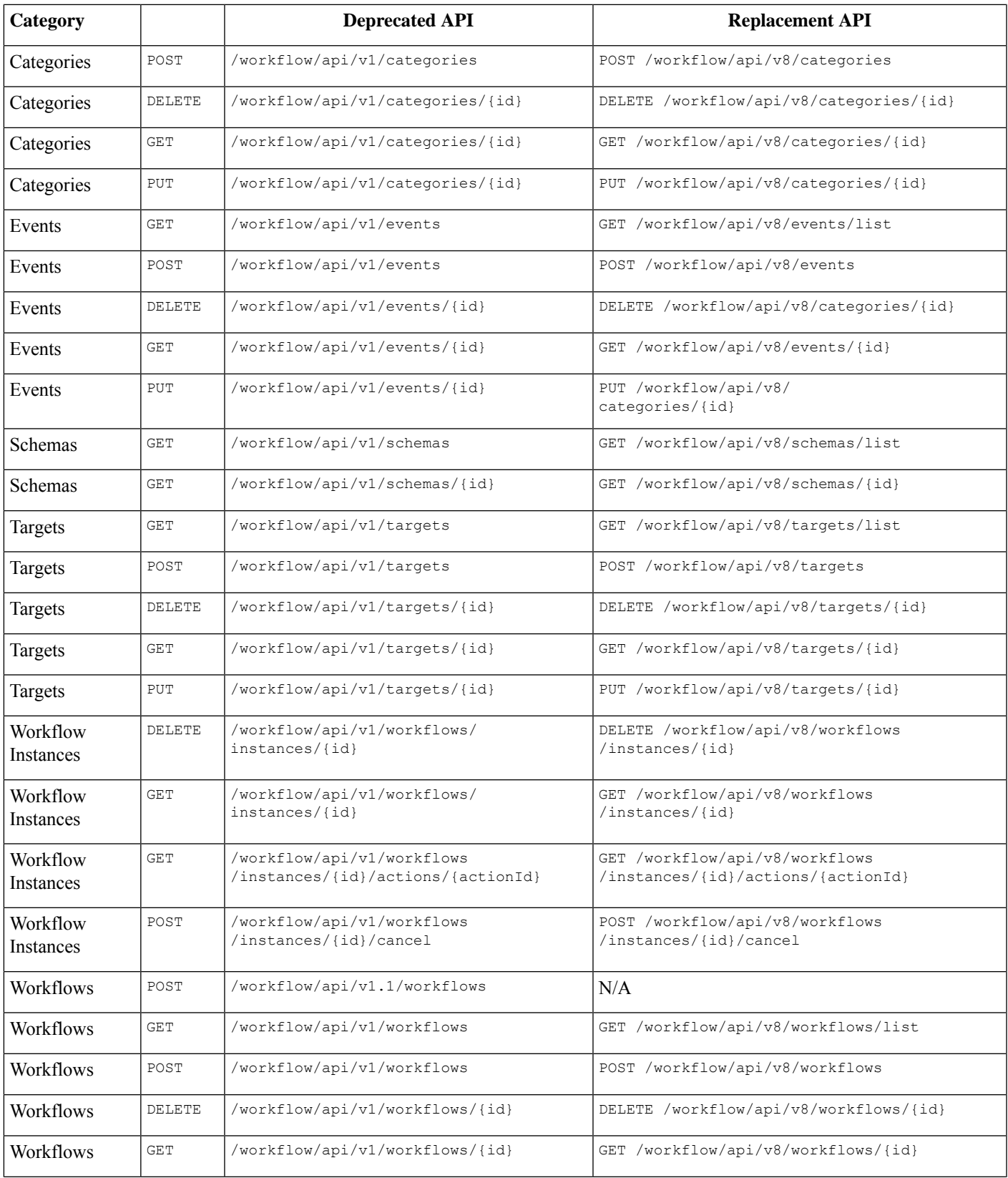

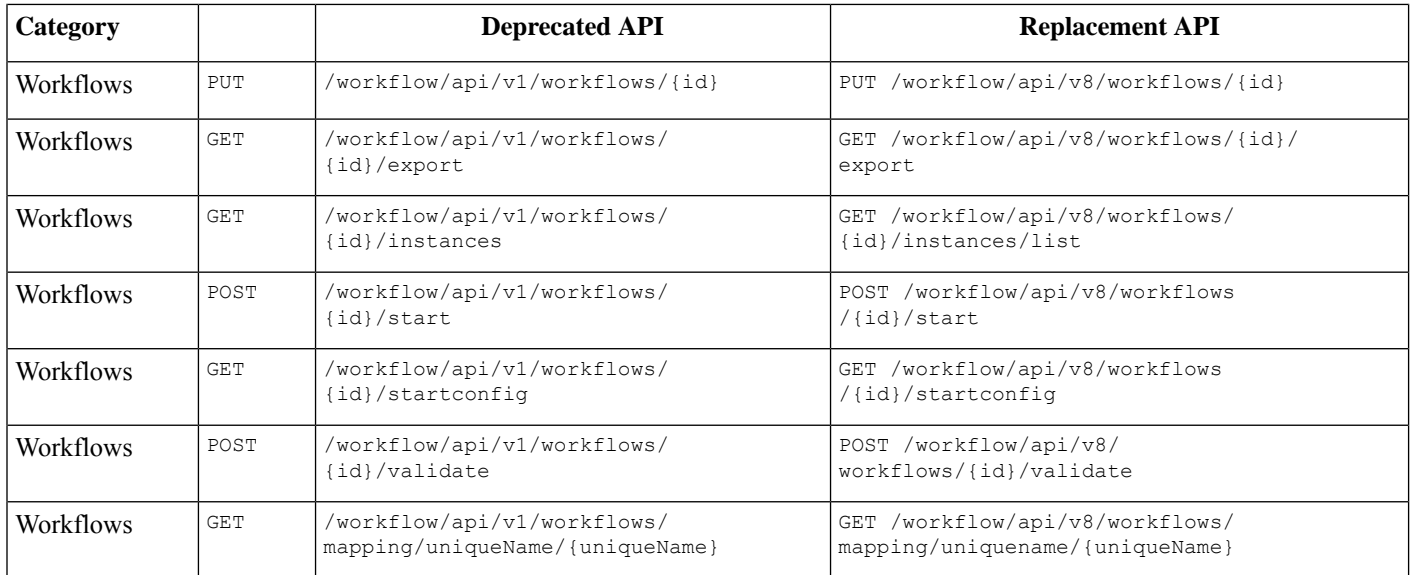

## **Decommissioned APIs from Cisco MSX 4.3.0**

No APIs have been decommissioned.

 $\rightarrow$  Back

© 2022 Cisco Systems, Inc. All rights reserved.

aludu CISCO.

Cisco Systems, Inc. San Jose, CA 95134-1706 USA

**Americas Headquarters Asia Pacific Headquarters Europe Headquarters** CiscoSystems(USA)Pte.Ltd. Singapore

CiscoSystemsInternationalBV Amsterdam,TheNetherlands

Cisco has more than 200 offices worldwide. Addresses, phone numbers, and fax numbers are listed on the Cisco Website at www.cisco.com/go/offices.